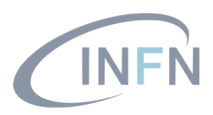

# Managing Many Systematic Uncertainties Simultaneously

#### Agostino Di Iorio, Alberto Orso Maria Iorio, Luca Lista

University of Naples Federico II & INFN Napoli

## **Outline**

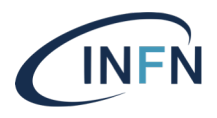

- Short introduction about treatment of systematic uncertainties
- Application in simultaneous template fitting
- Technical implementation issues
- Ideas for possible improvements

### Systematics and nuisance parameters

- The dependence of a probabilistic model on sources of systematic uncertainty is modeled via nuisance parameters
- Those parameters may be known from external measurements with some uncertainty
- Data samples can constrain nuisance parameters and reduce the original uncertainties
- Different approaches in Bayesian or frequentist applications, but the resulting effect is similar

# Nuisance pars. in Bayesian approach

- Notation:  $\mu$  = parameter(s) of interest,
	- *θ* = nuisance parameter(s)
	- $x =$  data sample

 $\mu$  is usually the 'signal strength' (i.e.: *σ/σ*<sub>th</sub>) in case of a search for a new (or specific SM) signal

- Posterior probability  $P$  of all unknown parameters:  $P(\mu, \theta | x) =$  $L(x; \mu, \theta) \pi(\mu, \theta)$  $\int L(x; \mu', \theta') \pi(\mu', \theta') d\mu' d\theta'$
- $P(\mu|x)$  obtained as marginal PDF of  $\mu$  by integration over nuisance parameters  $\theta$ :

$$
P(\mu|x) = \int P(\mu, \theta|x) d\theta = \frac{\int L(x; \mu, \theta) \pi(\mu, \theta) d\theta}{\int L(x; \mu', \theta') \pi(\mu', \theta') d\mu' d\theta'}
$$

#### $\lambda(\mu) =$  $L(\hat{\mu}, \hat{\theta})$

• Different 'flavors' of test statistics exist

• Test statistic based on a likelihood ratio:

 $-$  E.g.: deal with unphysical  $\mu < 0$ , etc. ...

• The distribution of  $q_{\mu} = -2 \ln \lambda(\mu)$  is used to determine the signal parameter *μ* and/or set upper limits to new signal

Profile likelihood (frequentist)

• The distribution of the test statistic for  $\mu$ =0 may be asymptotically approximated to a  $\chi^2$  with one degree of freedom (for one parameter of interest =  $\mu$ )

 $L(\mu, \hat{\hat{\theta}})$ 

– Wilks' theorem and other properties

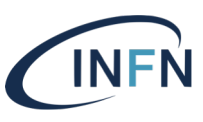

Fix *µ*, fit *θ*

Fit both *µ* and *θ*

# Simultaneous fits

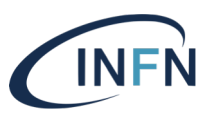

- A complementary dataset, or control sample, *y*, is used to constrain nuisance parameters *θ*
	- Calibration data, background estimates from independent data samples, …
- Statistical problem formulated in terms of both the main data sample (*x*) and the control sample (*y*) assumed statistically independent

 $L(x, y; \mu, \theta) = L_x(x; \mu, \theta) L_y(y; \mu, \theta)$ 

- $L_v$  does not depend on  $\mu$  only if there is no signal contamination in the control sample
- Control samples data are not always available
	- Calibrations from test beam, data stored in different formats or analyzed with different software framework, …
- Simplest case; simplified PDF given a 'nominal' value  $\theta^{\text{nom}}$ 
	- Gaussian, log-normal, Gamma, …

 $L(x, \theta^{\text{nom}}; \mu, \theta) = L_x(x; \mu, \theta) L_{\theta^{\text{nom}}}(\theta^{\text{nom}}; \theta)$ 

# Fitting control regions

- simultaneously
- Effectively, background yields measured from background-enriched regions are extrapolated to signal regions
	- Scale factors predicted from simulation
- Categories:
	- 2 jets, 1 b tag (signal enriched)
	- 3 jets, 2 b tags ( $t\bar{t}$  enriched)
	- 2 jets, 0 b tags (W+jets enriched)

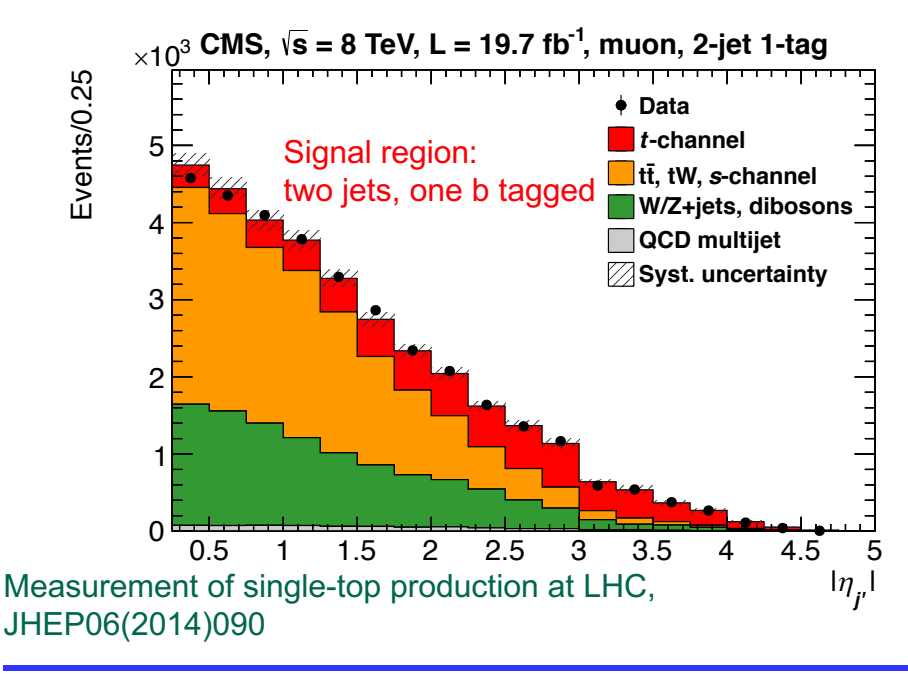

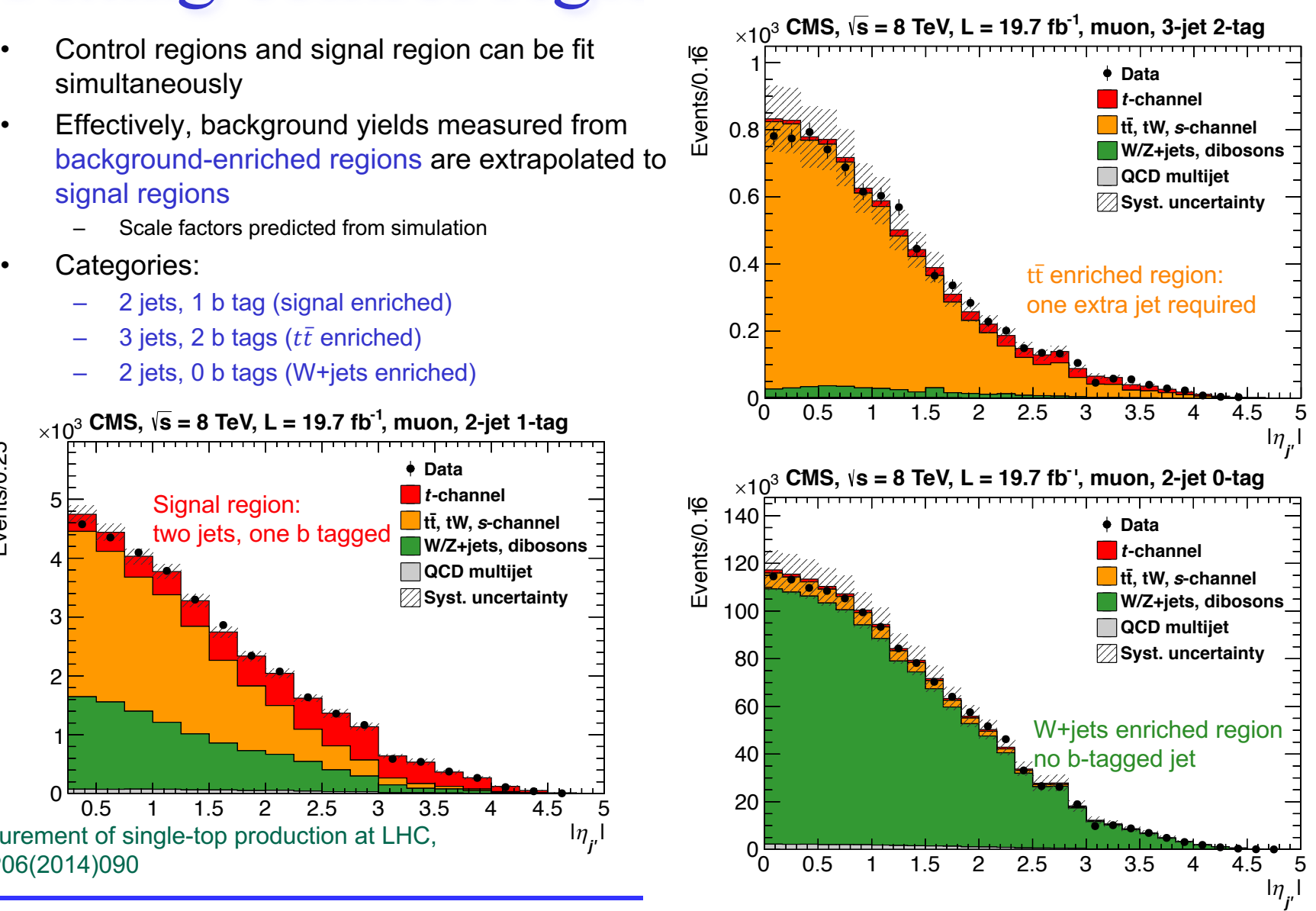

#### Systematics with templates

- Simulation provides samples with a nuisance parameter modified by  $\pm$  one sigma
	- "up" / "down" variations
- Intermediate values (or outside  $\pm 1\sigma$ ) are determined with interpolation (extrapolation)
	- Linear, parabolic (inter/extra)polation

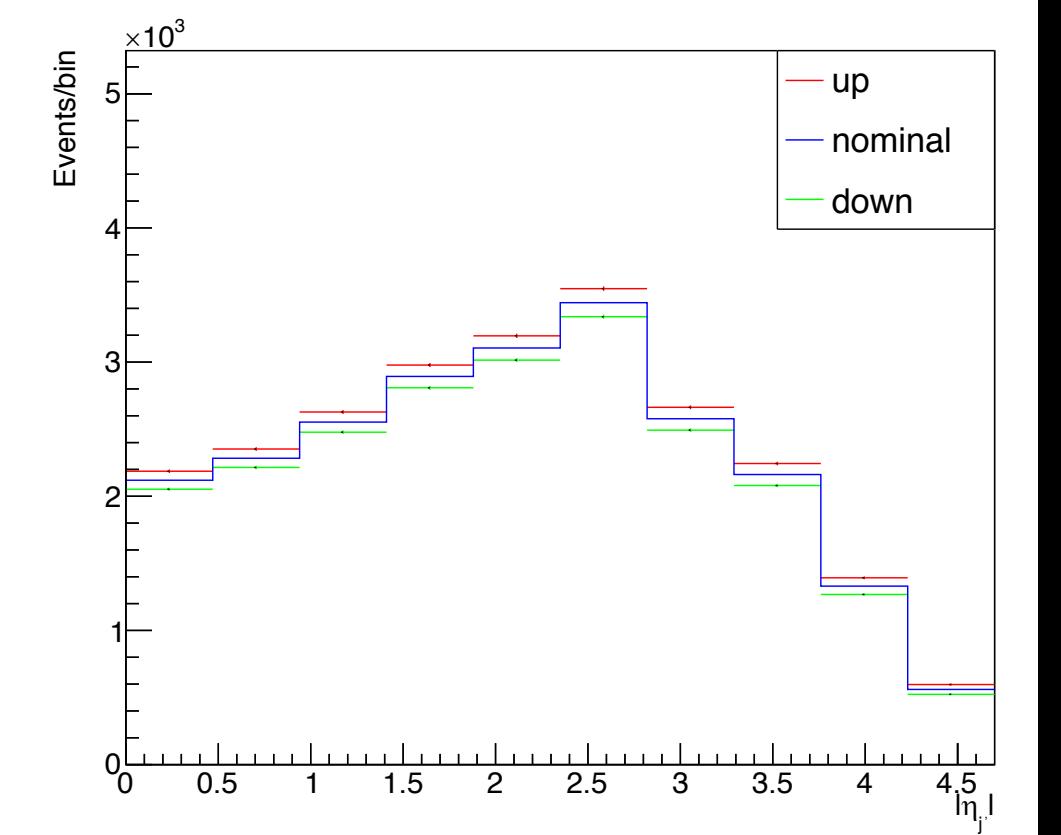

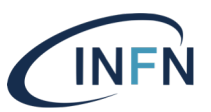

## RooStats

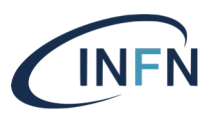

- Most of the methods adopted in High Energy Physics are implemented in the RooStats C++ framework
- Convenient modeling of PDF via RooFit package
	- PDFs from templates determined from ROOT histograms (**RooHistPdf** class)
	- PDF models and data with parameter definition stored in a convenient file format (**RooWorkspace**)
- Asymptotic approximations available, allow to save CPU time avoiding intensive toy Monte Carlo generation
	- G. Cowan et al., Eur.Phys.J.C71:1554,2011

## Sources of uncertainties

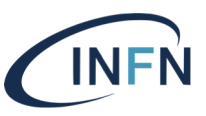

- Systematic uncertainties may affect the rate (i.e.: cross section) or shape (i.e.: distribution) of a process or both
	- Luminosity
	- Pile up modeling in simulation
	- Jet Energy Scale
	- b-tagging efficiency, mis-id, flavor dependence
	- Mu, e selection, reconstruction and trigger efficiencies
	- Theory modeling:
		- Individual cross section predictions
		- Shape and normalization due to renorm./factor. Scales
		- PDF models
		- Parton shower modeling
		- Generator choice
		- $\bullet$  . . . .
	- Monte Carlo simulation
		- Limited sample size

– . . .

# Results of fit (1)

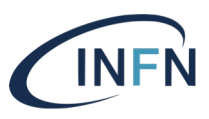

- Measurement of parameter of interest
- Nuisance parameters determined from data

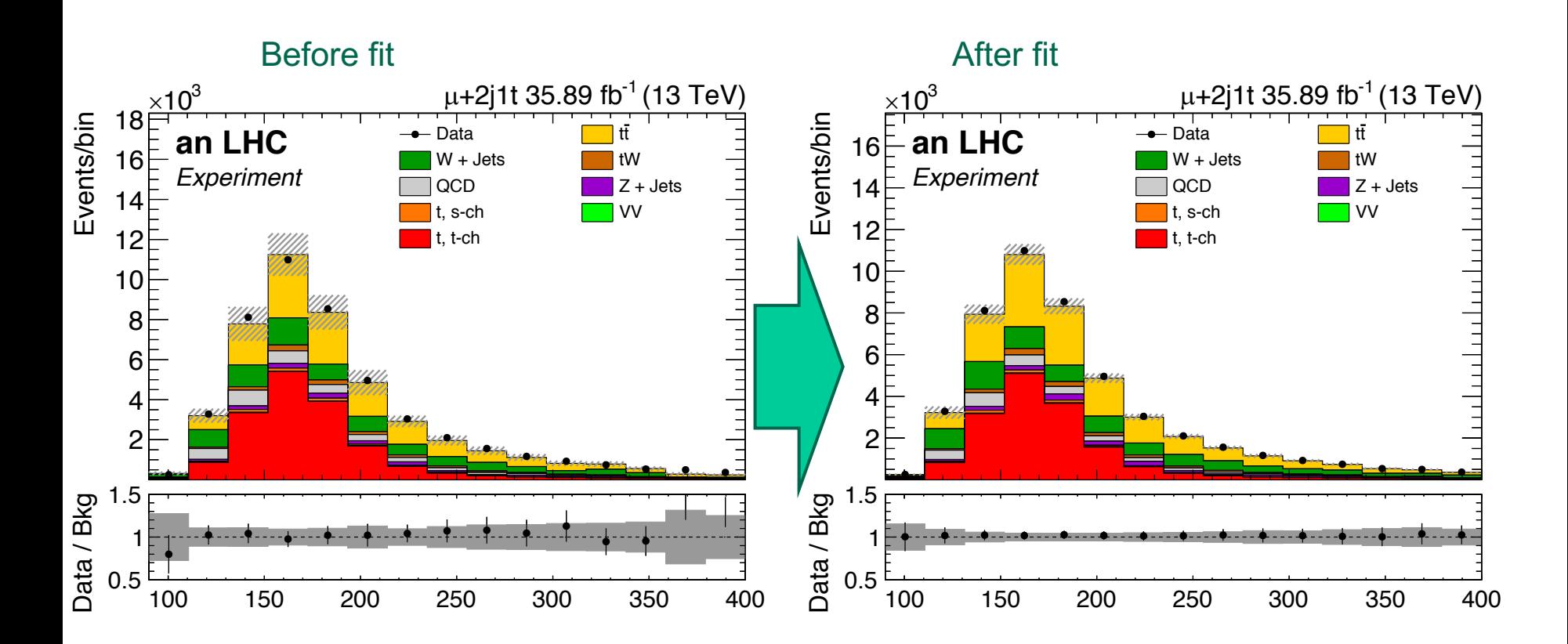

# Results of fit (2)

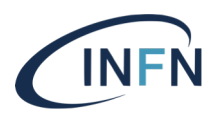

• Constraint of systematic uncertainties

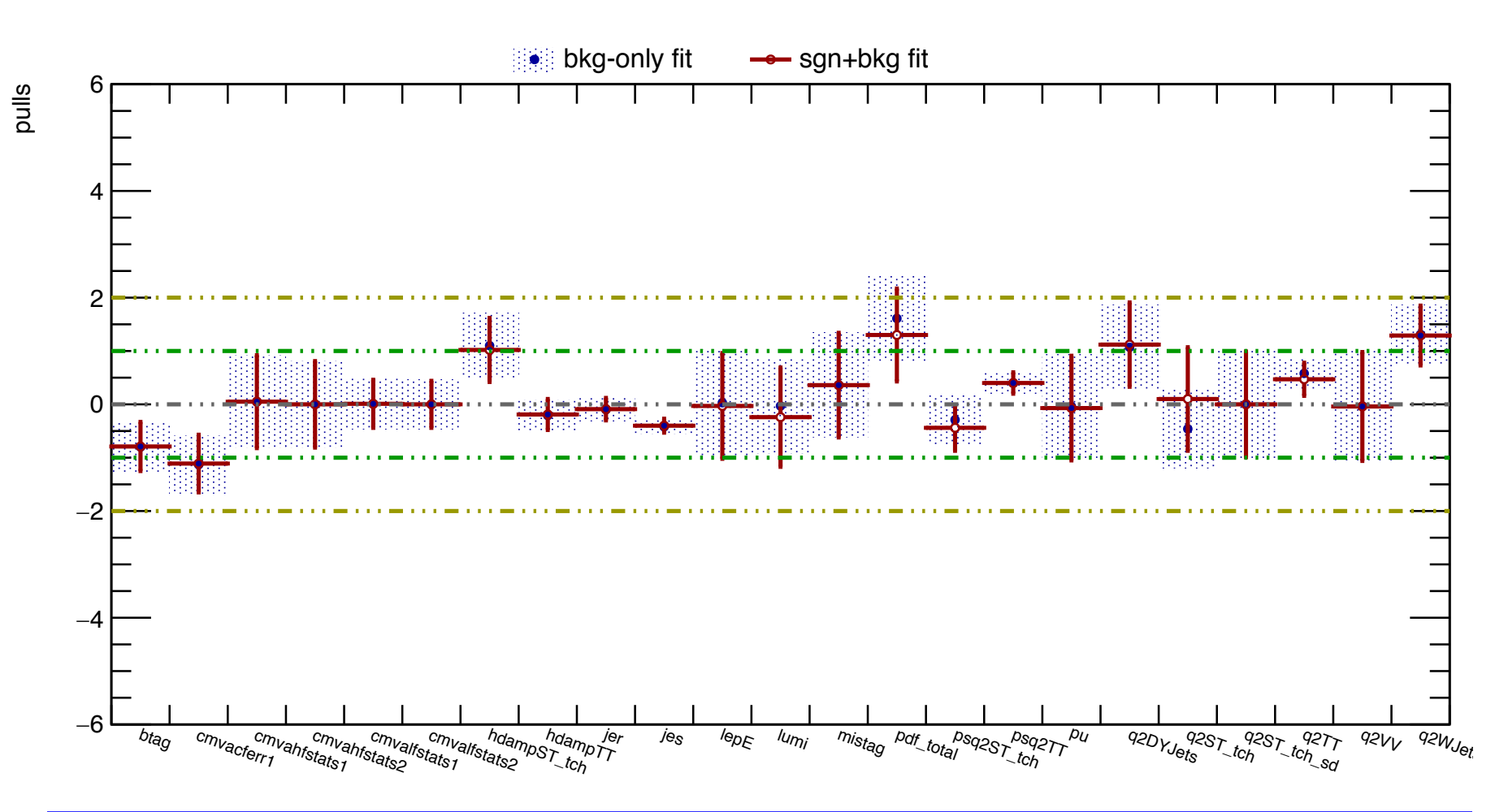

# The CMS Higgs combine tool

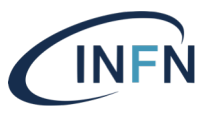

- Many analyses in CMS use a command-line, datacard-driven, python-powered tool originally developed for the combination of multiple Higgs production/decay channels
- Documentation open to public access:

https://cms-hcomb.gitbooks.io/combine/content/

### Data-cards example

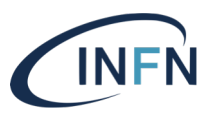

**# Simple counting experiment, one signal and a few background processes # Simplified version of H->WW analysis from gitHub documentation imax 1 number of channels jmax 3 number of backgrounds kmax 5 number of nuisance parameters**

**# just one region (bin = bin1), 0 events observed**

**bin bin1** 

**observation 0**

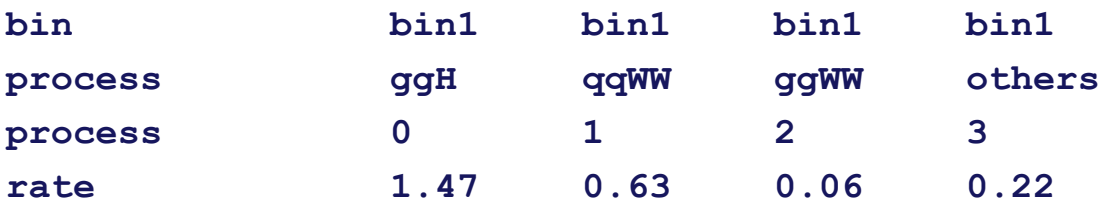

#### **#systematic uncertainties**

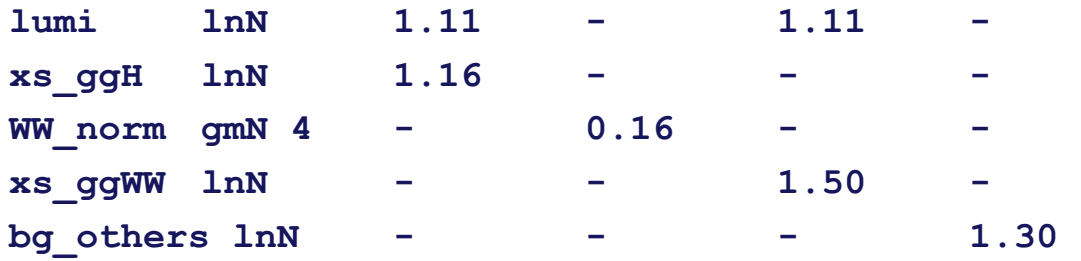

# Spectra shape naming conventions CINFN

- Data and simulation spectra (shapes) are stored as histograms with proper naming convention
	- E.g.: **singleTopTch\_muon\_2j1t\_jesUp** and many more combinations
- Book-keeping may become an issue
	- Histograms may be arranged in different files with overloaded names, or in the same files with different names or in the same file but different ROOT sub-directories
	- Separators, usually underscores, are used in histogram titles to match tags with various meanings
- Higgs combine tool provides a flexible definition via wildcards shapes <process> <channel> <file> <histo-name> <histo-name-for-syst>
- E.g. (**\$XYZ** is replaced with actual value) :

shapes \* \* htt mt.input 8TeV.root \$CHANNEL/\$PROCESS **\$CHANNEL/\$PROCESS\_\$SYSTEMATIC**

```
shapes ggH * htt_mt.input_8TeV.root $CHANNEL/$PROCESS$MASS 
     $CHANNEL/$PROCESS$MASS_$SYSTEMATIC
```
- **shapes qqH \* htt\_mt.input\_8TeV.root \$CHANNEL/\$PROCESS\$MASS \$CHANNEL/\$PROCESS\$MASS\_\$SYSTEMATIC**
- shapes VH \* htt mt.input 8TeV.root \$CHANNEL/\$PROCESS\$MASS **\$CHANNEL/\$PROCESS\$MASS\_\$SYSTEMATIC**

# MC statistical uncertainty

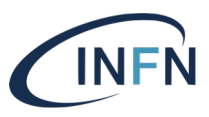

• Limited simulation statistics in each bin is also a source of uncertainty

One parameter per bin

=

#### Many parameters!

- The previously-presented treatment requires two spectra (up/down) for each bin (!!!), each varied up and down by its statistical uncertainty
	- **Redundant**: uncertainty is already stored in ROOT histograms!
- Uncertainties in bins with large number of entries may be neglected, simplifying the problem
	- Typical of exponentially falling spectra

### Realistic data-cards

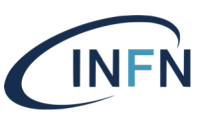

ST\_tch\_shape\_muon.txt - Modificato ~

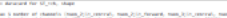

 $000$ 

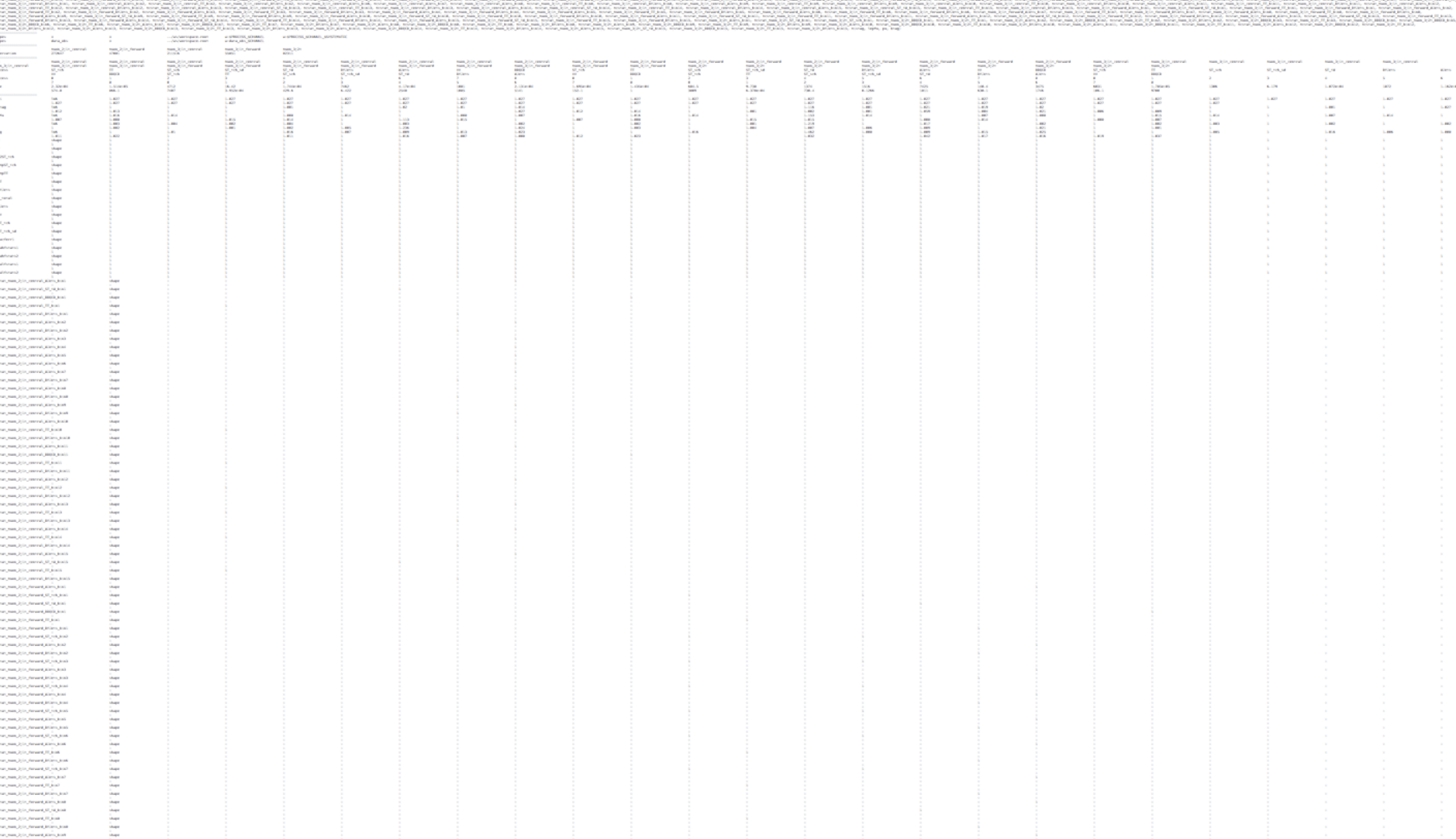

### Realistic data-cards

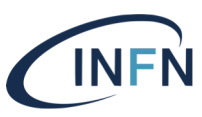

ST tch shape muon.txt - Modificato  $\sim$ 

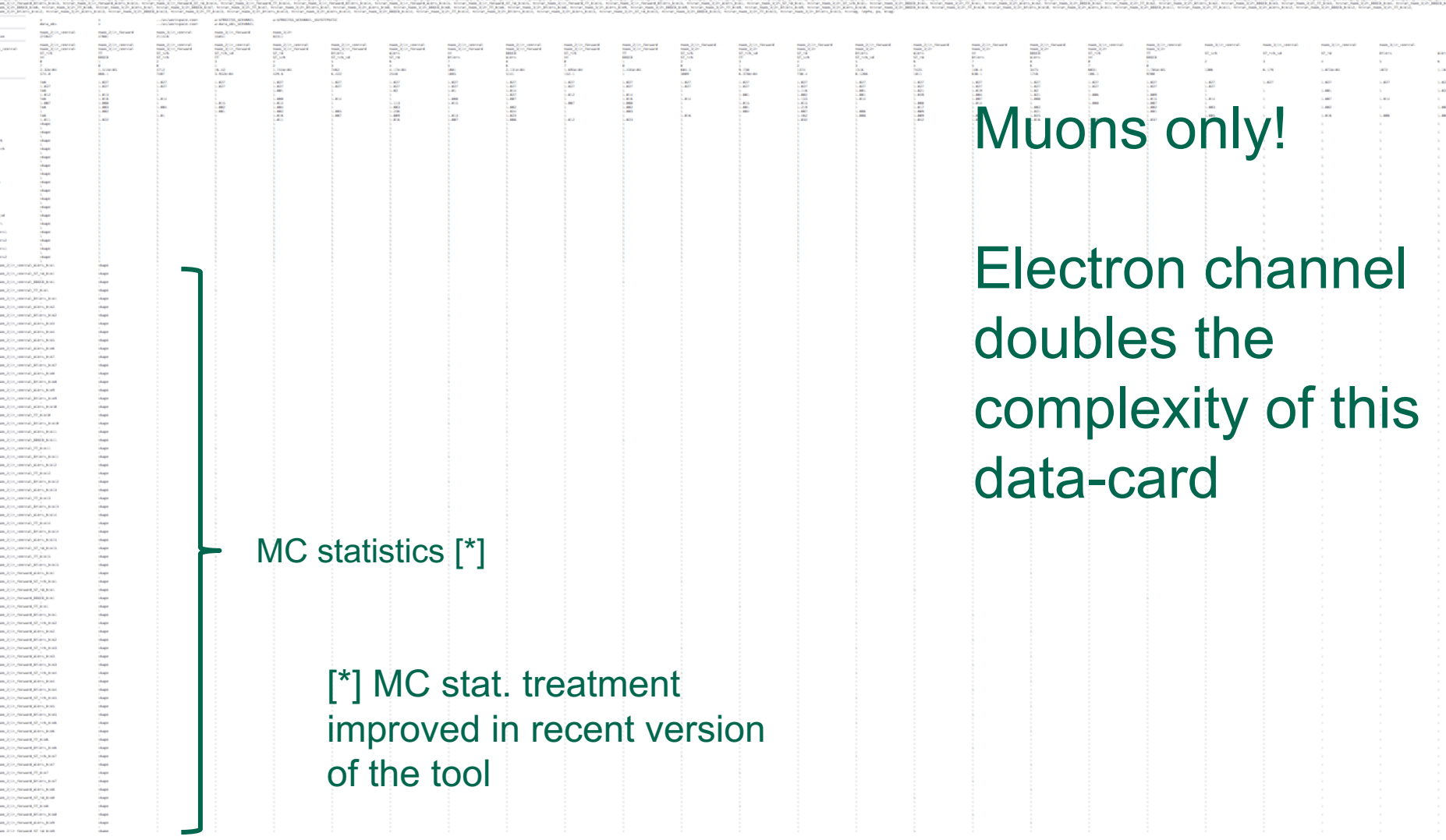

# Applying constraints

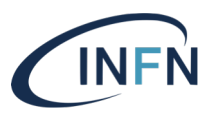

- Background in signal region constrained from control region
- Scale by bin-dependent factor  $\alpha_i$ 
	- $-h_i^{\text{(sig)}} = h_i^{\text{(bkg)}} \alpha_i$
	- $\alpha_i$  determined from Monte Carlo samples
- Histogram content in each bin depends on the value of nuisance parameters
	- Scaled histogram represented by a customized **RooAbsPdf** object
- RooFit helper class: **RooFormulaVar**
- From online tutorial:

```
RooFormulaVar wFunc("w","event weight","(x*x+10)",x);
```
- Parameter name are 'encoded' into strings, which may require convoluted code to define strings in complex cases
	- **Bugs only spotted at run time!**

# Code example

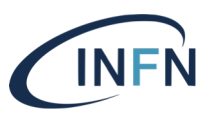

```
const Config& cfg = Config::get();
string name = "bkg_CR_" + sampleName_ + "_"+ controlRegionName_ + "_bin" + stringBin;
string descr = "Bkg. CR " + sampleName_ + " yield in SR " + controlRegionName_ + 
  ", bin " + stringBin;
if(cfg.hasSystematics()) {
 string formula = "@0*(";
 RooArgList args;
 args.add(*signalRegionBins_[bin]);
 unsigned int count = 1;
 for(unsigned int syst = 0; syst < cfg.numSystematics(); ++syst) {
    ostringstream ssc1; ssc1 << count; formula += "@" + ssc1.str();
    ostringstream ssc2; ssc2 << ++count; formula += "*@" + ssc2.str();
    args.add(container_.systematicParameter(syst));
    args.add(*slopes_[syst][bin]);
   if(syst < cfq.numSystemations() - 1) formula += " + ";}
  formula += ")";
 controlRegionBins_.push_back(
   make shared<RooFormulaVar>(name.c str(), descr.c str(), formula.c str(), args));
} else {
 RooArgList args(*signalRegionBins_[bin], *ratioCRSR_[bin]);
 controlRegionBins_.push_back(
   make shared<RooFormulaVar>(name.c str(), descr.c str(), "@0*@1", args));
}
```
Automatic data-cards generation

- Large data-cards can be automatically generated with ad-hoc software
	- One extra layer on top of Higgs combine tool, which is already a layer on top of **RooStats**
- Uncertainties assigned to blocks/groups of samples in one shot
- Possible improved management of statistical uncertainties
	- E.g.: only consider least populated bins

# Possible simpler organization

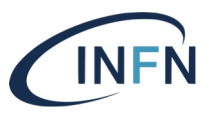

- Spectra in data and simulation can be categorized using the following 'classes':
- Data / Simulation process
	- $-$  Single top,  $t\bar{t}$ , W+jets, QCD, etc.
- Signal/control regions (sometimes called category in analysis notes)
	- Signal region: 2j1b; control regions: 2j0b, 2j2b, 3j, etc.
- Channel
	- Semileptonc decays to electrons, muons; full hadronic decays
- Distribution
	- Specific spectrum for a given process, region and channel
- Uncertainties and nuisance parameters may pertain to a specific class

# Parameter organization

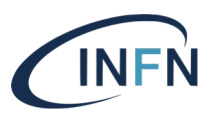

- Parameters may be common to groups of distributions
	- Common to all spectra:
		- Luminosity, jet-energy scale, b-tag, …
	- Common to a process:
		- Theory uncertainties (renorm./factor. scale, affect both shape and rate)
	- Common to a decay channel:
		- Muon, electron efficiencies (reconstruction, isolation, trigger)
	- Possibly even common to a (control/signal) region
		- Not used in the considered case
	- Specific to a single spectrum:
		- Statistical uncertainty from simulation in each bin

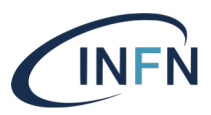

This **meta-data-card** generates:

**Categories muon\_2j1t\_central muon\_2j1t\_forward muon\_3j1t\_central muon\_3j1t\_forward muon\_3j2t CategoryFiles muon muon muon muon muon #Same file for all categories, in this case**

#### **#Variables whose spectra is saved in the workspace**

**VariableNames h\_2j1t\_topMass\_mtw\_G\_50\_AND\_etajprime\_L\_2p5 h\_2j1t\_topMass\_mtw\_G\_50\_AND\_etajprime\_G\_2p5 h\_3j1t\_topMass\_mtw\_G\_50\_AND\_etajprime\_L\_2p5 h\_3j1t\_topMass\_mtw\_G\_50\_AND\_etajprime\_G\_2p5 h\_3j2t\_topMassLeading #Variable name used by RooFit**

**RooRealVar topMass**

**#MC samples (signal, background) for each process**

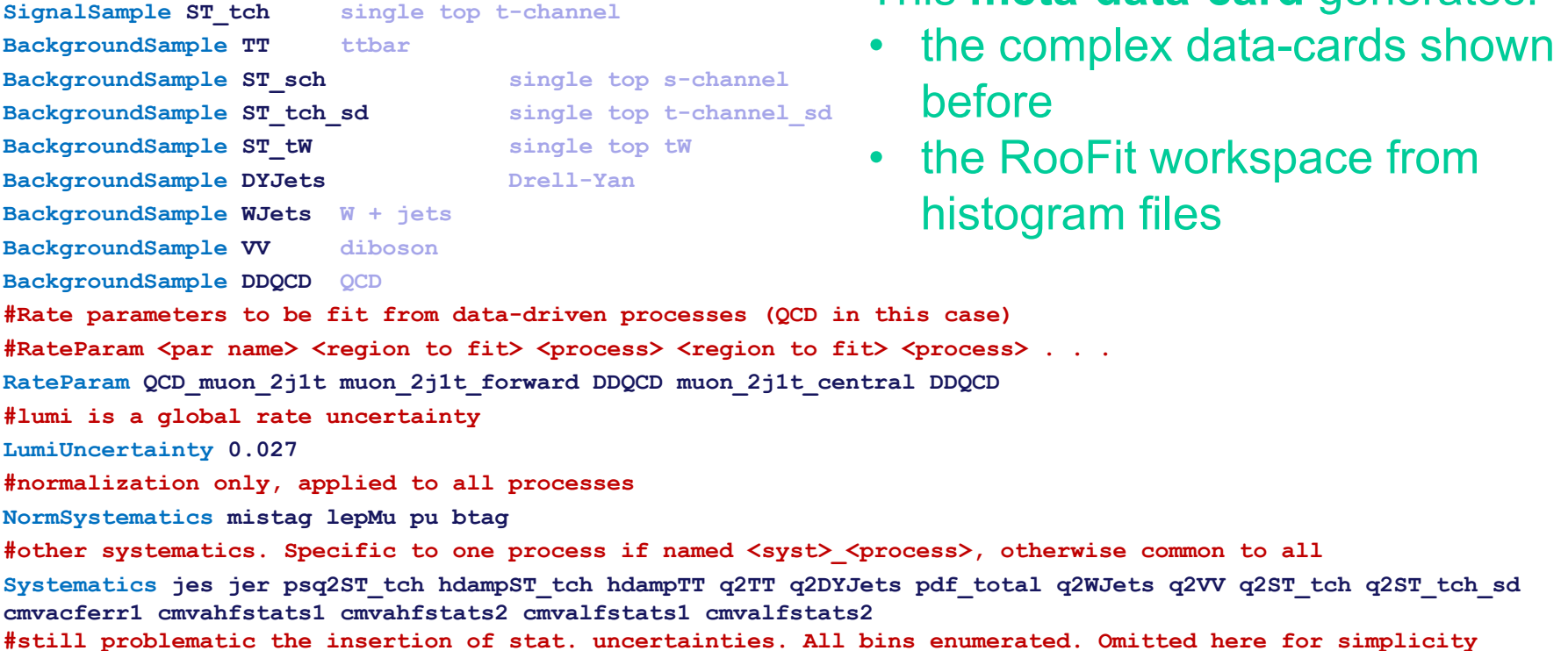

#### Possible approaches for a general solution

- Goal:
	- More easily management of the most commonly used cases
		- We already have a large number of use-cases in place
- Possible solutions:
	- Extension of the CMS Higgs combine interface
		- Code publicly available in gitHub, but integrated in CMS software release system
		- Promote it as common HFP tool?
	- Extension of ROOT/RooStats
		- Usable by the entire HEP community
		- C++ or python interfaces (or both)?
	- Should data-cards be entirely replaced by a python scripts?
- Any more thoughts?

## Pseudo code, just brainstorming…

**Processes singleTop, ttbar, Wjets, QCD Channels electron, muon, hadronic, hadBoosted Regions (electron, muon).(2j1b, 2j0b, 2j2b), hadronic.5j1b, hadBoosted.2j1FatJet1b**

**HistoNames \$Process\_\$Region\_\$Channel\_topMass**

**NuisanceParameters lumi, btagScale, jetEScale, jetEResol (singleTop, ttbar).(renScale, mcScale) (Wjets, QCD, ttbar, singleTop).mcScale electron.elEffScale muon.muEffScale Wjets.stat[bins: 10-20] QCD.stat[bins: \*]**

CMS combine tool recently implemented syst. grouping and improved MC stat treatment

Python script may be an effective replacement to data cards

# Insights

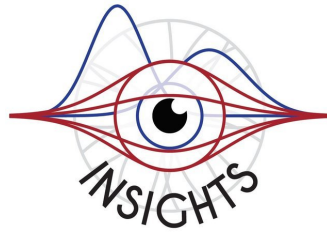

- International Training Network of Statistics for High Energy Physics and Society
- INSIGHTS is a 4-year Marie Sklodowska-Curie Innovative Training Networks project for the career development of 12 Early Stage Researchers (ESRs) at 10 partner institutions across Europe.
- INSIGHTS is focused on developing and applying latest advances in statistics, and in particular machine learning, to particle physics
- CERN is part of the network with deep interconnection with the ROOT development team

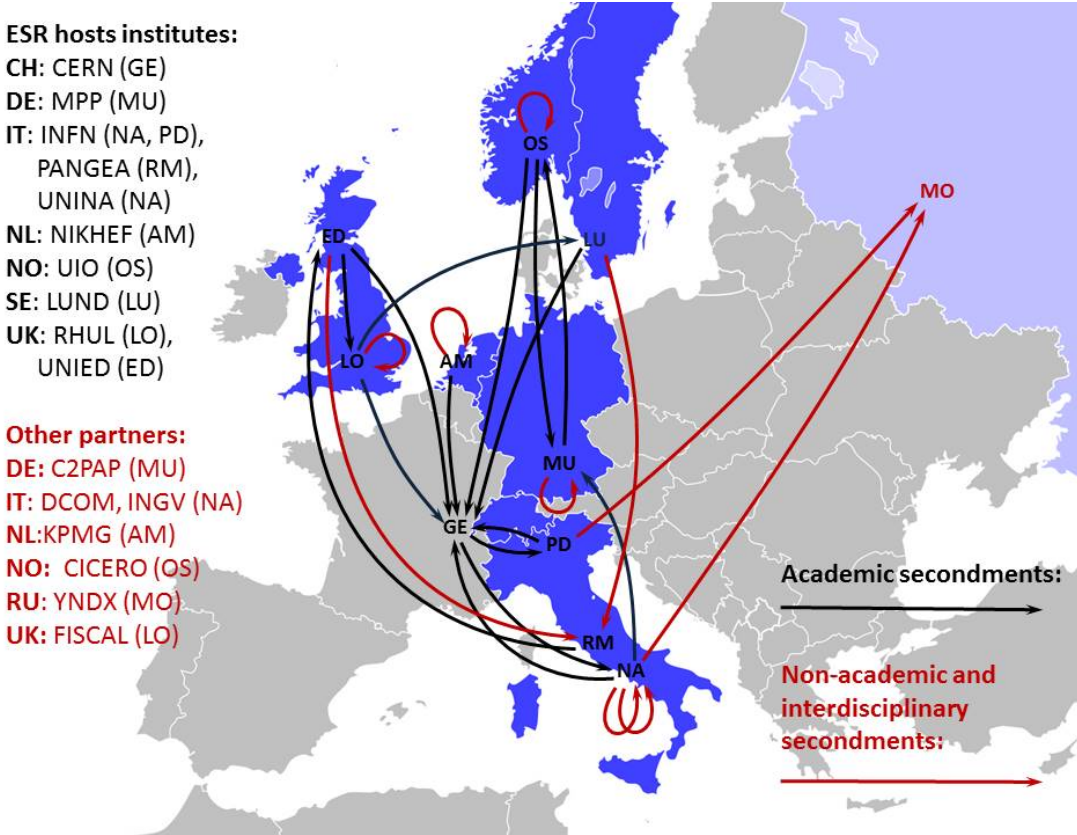

#### https://www.insights-itn.eu/

# Future developments

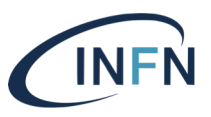

- Insights' Early-Stage Researchers have been selected
- Will shortly start working on different statistical tools and applications
- One of the projects proposes development for the presented problem
- Inputs and suggestions are welcome!
- We are in the early stage for these developments!

# **Conclusions**

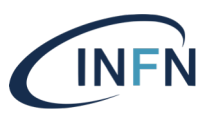

- Most of data analyses at LHC, both precision measurements and search for physics beyond the SM, require simultaneous statistical analysis of many data samples to constrain systematic uncertainties
- Managing the achieved complexity requires a substantial amount of coding and challenges the structure of the present software interfaces
- Ad-hoc solutions and mini-framework are implemented in experiment and for specific analyses
- A common implementation in the framework of RooFit/RooStats/ROOT tools is desirable in order to simplify the management of many applications